**استخدام التعلم التشاركي يف تدريس مادة الكمبيوتر وتكنولوجيا ا ملعلومات واالتصاالت لتنمية مهارات استخدام تطبيقات جوجل لدى**  تلاميذ المرحلة الإعدادية

**\* أ.د/ محمود سيد محمود سيد أبو ناجى أ.د/ علي سيد محمد عبدالجليل \*\* أ.د/ حسن محمد حويل خليفة \*\*\* أ/. نوره أنور أحمد عوض** 

**مستخلص البحث** 

**مشكلة البحث:** ضعف وقصور في بعض مهارات تطبيقات جوجل التعليمية وأبعاد الثقاف ة الأخلاقية الإلكتر ونية لدي التلاميذ المر حلة الإعدادية. **هدف البحث:** استخدام التعلم التشاركي في تدريس مادة الكمبيوتر وتكنولوجيا المعلومات والاتصالات في تنمية مهارات استخدام تطبيقات جوجل التعليمية والأبعاد الثقافة الأخلاقية اإللكترونية لدى تلميذات المرحلة اإلعدادية.

**إجراءات البحث وخطواته:** 

تم تصميم بيئة تشاركية من تطبيقات جوجل التعليمية**، و**اعداد اختبار تحصيلي لقياس تحصيل التالميذ الجانب المعرفي لمهارات استخدام تطبيقات جو جل التعليمية، وتم اعداد بطاقة ملاحظة للجانب لقياس الجانب الادائي لمهارات استخدام تطبيقات جوجل التعليمية، ، ومقياس لأبعاد الثقافة الأخلاقية الإلكترونية لدى تلميذات الصف الثالث من المرحلة اإلعدادية **،** وتم التطبيق القبلي لألدوات على مجموعة البحث، وتدريس مجموعة البحث للوحدة الرابعة ( التعدي الإلكتروني) من مادة الكمبيوتر وتكنولوجيا المعلومات واالتصاالت باستخدام بعض تطبيقات جوجل التعليمية، والتطبيق البعدي لألدوات ، وتحليل النتائج واستخدام المعالجات اإلحصائية وتقديم التوصيات والمقترحات في ضوء نتائج البحث.

**نتائج البحث:** 

1 – يوجد فرق دال احصائيا عند مستوى )0.01( بين متوسطي درجات مجموعة البحث في التطبيقين القبلي والبعدي لالختبار التحصيلي لصالح التطبيق البعدي**. الكلمات المفتاحية:** بعض المهارات استخدام تطبيقات جوجل التعليمية، واالبعاد الثقافية الأخلاقية الالكتر ونية

ــــــــــــــــــــــــــــــــــــــــــــــــــــــــــــــــ 140 ـــــــــــــــــــــــــــــــــــــــــــــــــــــــــــــــــــ

<sup>\*</sup> أستاذ المناهج وطرق التدريس وتكنولوجيا التعليم المتفرغ- كلية تربية – جامعة أسيوط<br>\*\* استاذ المناهج وطرق التدريس ووكيل الكلية الأسبق- كلية التربية – جامعة اسيوط<br>\*\*\* استاذ المناهج وطرق التدريس وعميد كلية تربية- كلية التربية

# **Using Participatory Learning In Teaching Computer And Information And Communication Technology To Develop Skills Of Using Google Applications And The Dimensions Of Electronic Moral Culture Among Middle School Students**

### **Abstract**

## -**Research problem**:

Weakness and shortcomings in the use of some skills of Google applications and the dimensions of electronic moral culture among students in the preparatory stage, third year of middle school - **Search objective:**

To develop the skills of using Google educational applications and the dimensions of electronic moral culture for the third grade students in the preparatory stage.

## **Research procedures and steps**:

A participatory environment was designed from Google educational applications, and an achievement test was prepared to measure the students' cognitive achievement of the skills of using Google educational applications, and a note card was prepared for the side to measure the performance side of the skills of using Google educational applications, and a scale for the dimensions of electronic moral culture for the third grade students of the preparatory stage The pre-application of the tools was done on the research group, and the research group was taught for the fourth unit (electronic trespassing) from the subject of computer and information and communication technology using some Google educational applications, and the post application of the tools, analysis of the results and the use of statistical treatments and making recommendations and suggestions in the light of the research results.

## -**Research results:**

1 - There is a statistically significant difference at the level (0.01) between the mean scores of the research group in the pre and post applications of the achievement test in favor of the post application.

## -**key words:**

Some skills of using Google educational applications, dimensions of electronic moral culture

ــــــــــــــــــــــــــــــــــــــــــــــــــــــــــــــــ 141 ـــــــــــــــــــــــــــــــــــــــــــــــــــــــــــــــــــ

ــــــــــــــــــــــــــــــــــــــــــــــــــــــــــــــــ 142 ـــــــــــــــــــــــــــــــــــــــــــــــــــــــــــــــــــ

**مقدمة:**

يعد جوجل أهم مقدم للتطبيقات عبر اإلنترنت، فهو يتجاوز كونه مجرد محرك بحث بالرغم من قوته، وفعاليته إلى مجموعة من الخدمات والتطبيقات التي تقدمها جوجل وفق رؤيتها، وشعارها الذي يمثل مهمتها في جمع وترتيب المعلومات المتوفرة في العالم، وجعلها متاحة، ومفيدة للجميع، وتشمل تطبيقات جوجل محركات البحث، وأدوات االتصال، والنشر والبرمجيات المتكاملة، والتطبيقات المتخصصة بسطح المكتب، والهواتف الذكية )أفنان العبيد، ١٣،٦،٦١٣).

وبرى إبراهيم المطيري وآخرون (٥٢،٢٠١٩)؛ و Cheung & Vogel (2013,162)؛ و(2014,7) Cahill أن تطبيقات جوجل تتمتع بالعديد من المميزات ، والتي جعلتها في بؤرة اهتمام البحث العلمي وخاصة في مجال التربية ومن أهمها تقديم وصول سهل للبيانات والمعلومات على خوادم جوجل بدرجة عالية من الثقة، والأمان لأكبر عدد من األفراد بغض النظر عن بعدي الزمان والمكان، وتسهيل الوصول للمعلومات من خالل أجهزة الكمبيوتر أو الهواتف الذكية دون الحاجة لخدمات ازئدة أو متطلبات صيانة، ومتوافرة بصورة مجانية .

ويشير كذلك )2014,57( al et Gewerc إلى أن تطبيقات جوجل تتميز بالتعاون في إنجاز المهام تماشيًا مع أهداف التعليم في القرن الحادي والعشرين، وتوفير خدمات إدارة الوقت، وجدولة المهام والمفكرات، بالإضافة إلى توفير خدمات المناقشة والمنتديات والمدونات، وتوفير خدمات الرسائل المكتوبة، والصوتية، ومكالمات الفيديو، باإلضافة إلى إمكانية التعديل الفوري على الرسائل والنصوص المكتوبة بما يسهل مشاركة الملفات، كما أنها تحقق نوع من االتصال المتزامن وغير المتزامن والذي يناسب جميع المستخدمين سواء كانوا معلمين أو مشرفين أو طالب، كما توفر تقنية الذكاء الصناعي في العديد من التطبيقات؛ حيث أصبحت هذه التطبيقات أكثر فهمًا للمستخدم وبإمكانها تعديل ذاتها وطبيعة خدماتها بما يناسب مستخدمًا بعينه، وتوفير مساحة تخزينية مجانية على خوادم جوجل لمستخدمي هذه التطبيقات . ــــــــــــــــــــــــــــــــــــــــــــــــــــــــــــــــ 143 ـــــــــــــــــــــــــــــــــــــــــــــــــــــــــــــــــــ

وقد تناول (125 2011,) Anderson & Poellhuber العديد من خصائص ومميزات التعلم التشاركي والتي تجعل منه استراتيجية فعالة ومؤثرة في التعليم منها مشاركة المتعلم بشكل فعال ومتفاعل مع الآخرين، وتحول الطالب من متلقى للإجابة إلى باحث عن الإجابات، وتهيئ الاستراتيجية التشاركية جوًا منيرًا للتعلم لكل من المعلم والمتعلم، وتعزز ثقة المتعلم بنفسه وبقدراته، كما توجه جمهور المتعلمين إلى الحصول على معلومات من مصادر التعلم المختلفة، باإلضافة إلى الدمج بين معرفة المتعلمين ومعرفة الخبراء في المجال مما يساعد على تخطي الحواجز أثناء عملية التعلم ومواكبة التطورات العلمية في المجال، وتقديم التغذية الراجعة الجماعية من خالل نشاط وعمل المجموعة ومدى تحقيقها لألهداف.

مما سبق يتضح أن التعلم التشاركي هي استراتيجية قائمة على التفاعل الاجتماعي والتواصل بين المتعلمين حيث إنهم يتشاركون في انجاز المهمة أو تحقيق أهداف تعليمية مشتركة ومحددة من خالل أنشطة مشتركة وجماعية في جهد منسق باستخدام خدمات وأدوات االتصال والتواصل المختلفة، ومن ثم فهي تركز على توليد المعرفة وليس استقبالها، وبالتالي ي تحول التعليم من نظام متمركز حول المعلم يسيطر عليه إلى نظام متمركز حول المتعلم ويشارك فيه المعلم.

#### **مشكلة البحث:**

الحظت الباحثة خالل عملها مديرة ألحد المدارس اإلعدادية بإدارة صدفا التعليمية التابعة لمحافظة أسيوط تدنى ملحوظ في مهارات استخدام تطبيقات جوجل وأن طريقة التدريس المتبعة في تدريس المحتوى التعليمي لمادة الكمبيوتر وتكنولوجيا المعلومات والاتصالات لتلاميذ المرحلة الإعدادية لا تعمل على تنمية هذه المهارات لدى التلاميذ، وللتأكد من وجود المشكلة قامت الباحثة بدراسة استطلاعية على مجموعة من تلاميذ الصف الثالث اإلع دادي، طبقت فيها استبانة لرصد واقع مدى توافر المهارات الخاصة باستخدام تطبيقات جوجل لديهم؛ وكانت النتائج كما يلي:

- )%98( من تالميذ الصف الثالث اإلعدادي لم يتلقوا تدريب على استخدام تطبيقات جوجل .

– (٩٢٪) من تلاميذ الصف الثالث الإعدادي لا يستخدمون تطبيقات جوجل في العملية التعليمية.

ولقد أكدت العديد من الأدبيات والدراسات التربوية السابقة على أهمية تنمية مهارات استخدام تطبيقات جوجل؛ حيث أجريت مجموعة من الدراسات والبحوث في هذا المجال وكيفية توظيف إمكانياتها سالفة الذكر واالستفادة منها كدراسة )تغريد الرحيلي،٢٠١٣)؛ ودراسة محمود أبو ناجي، وآخرون (٢٠١٦)؛ ودراسة إيمان الضلعان )2017( ؛ ودراسة طارق المسعود وآخرون )2018( ؛ ودراسة مروة مرزوق )2018( ؛ ودراسة حنين النجار ؛ وحمزة عبد الفتاح (٢٠١٩)؛ ودراسة إبراهيم المطيري وعلي الجارحي وجمال الشرقاوي )2019(؛ و در اسة )2013( Vogel & Cheung.

وقد أوصى المؤتمر الدولي الرابع للتعليم الإلكتروني والتعليم عن بعد (٢٠١٥)، والمؤتمر العلمي الخامس عشر للجمعية المصرية لتكنولوجيا التعليم )2015(، والمؤتمر الدولي الثالث للجمعية المصرية للتعلم اإللكتروني )2016(، والمؤتمر الدولي الحادي عشر للتعليم الإلكتروني وتكنولوجيا التعليم (٢٠١٧)، والمؤتمر الدولي الرابع لتقنيات التعليم (٢٠١٧)، بضرورة استخدام استراتيجيات التعلم الحديثة والاهتمام بتنمية الجوانب المعرفية والأدائية لمهارات استخدام تطبيقات جوجل التعليمية لدى المتعلمين في المراحل الدراسية المختلفة وتمكينهم من استخدام التطبيقات التكنولوجية الحديثة التي توفر ها كبري الشركات العالمية.

وتلخصت مشكلة البحث الحالي في وجود قصور لدى تلاميذ المرحلة الإعدادية في استخدام تطبيقات جوجل، ويسعى البحث الحالي إلى الكشف عن أثر استخدام التعلم التشاركي في تنمية مهارات استخدام تطبيقات جوجل التعليمية.

## **أهداف البحث:**

- **1(**تنمية الجانب المعرفي لمهارات استخدام تطبيقات جوجل لدى تالميذ المرحلة اإلعدادية باستخدام التعلم التشاركي.
- **2(**تنمية الجانب االدائي لمهارات استخدام تطبيقات جوجل لدى تالميذ المرحلة اإلعدادية باستخدام التعلم التشاركي.

ـمجلـة دراسـات ف*ى* التعليم العال*ى* 

ــــــــــــــــــــــــــــــــــــــــــــــــــــــــــــــــ 145 ـــــــــــــــــــــــــــــــــــــــــــــــــــــــــــــــــــ

### **أسئلة البحث:**

- **1(** ما فاعلية التعلم التشاركي على تنمية الجانب المعرفي لمهارات استخدام تطبيقات جوجل لدى تلاميذ المرحلة الإعدادية؟
- **2(** ما فاعلية التعلم التشاركي على تنمية الجانب األدائي لمهارات استخدام تطبيقات جوجل لدى تلاميذ المرحلة الإعدادية؟

**محددات البحث:** 

- -1 **محددات بشرية** : مجموعة من تلميذات الصف الثالث من المرحلة اإلعدادية بمدرسة صدفا اإلعدادية بنات بإدارة صدفا التعليمية بمحافظة أسيوط.
	- -2**محددات مكانية** : مدرسة صدفا اإلعدادية بنات بإدارة صدفا التعليمية بمحافظة أسيوط.
		- 3 –**محددات زمانية** : الفصل الدراسي الثاني من العام الدرا سي )/2022 2023م(
- -4 **محددات موضوعية**: مقرر الكمبيوتر وتكنولوجيا المعلومات واالتصاالت للصف الثالث اإلعدادي.

**منهج البحث:** في ضوء طبيعة هذا البحث تم استخدام التصميم التجريبي القائم على المجموعة الواحدة ذو القياس القبلي والبعدي design test post -pre group One **مو اد و أدوات البحث:** 

- **1(** قائمة بمهارات استخدام تطبيقات جوجل لدى تالميذ المرحلة اإلعدادية.
- **2(** دليل معلم الستخدام التعلم التشاركي لتدريس مقرر الكمبيوتر وتكنولوجيا المعلومات والاتصالات للصف الثالث الإعدادي.
- **3(** اختبار تحصيلي لقياس الجانب المعرفي لمهارات استخدام تطبيقات جوجل لدى تلميذات الصف الثالث بالمرحلة الإعدادية (من إعداد الباحثة).
- **4(** بطاقة مالحظة لقياس الجانب األدائي لمهارات استخدام تطبيقات جوجل تلميذات الصف الثالث بالمرحلة الإعدادية (من إعداد الباحثة).

ـمجلـة دراسـات ف*ى* التعليم العال*ى* 

ــــــــــــــــــــــــــــــــــــــــــــــــــــــــــــــــ 146 ـــــــــــــــــــــــــــــــــــــــــــــــــــــــــــــــــــ

**اإلطار النظري:**

**-1 مفهوم التعلم التشاركي:** 

التعلم التشاركي أسلوب يقوم علي تشارك كل من المعلم والطالب بأداء العملية التربوية، أي أنه لا يعتمد على المعلم كمصدر أول وأخير للمعلومة ولا يعتمد على فئة قليلة من الطالب دون غيرهم، بل يعتمد على تفعيل جميع الطلبة بجميع قدراتهم العقلية والدراسية التي يتم اكتشافها وتحويلها من قبل الطالب (,2016,32Crane(.

وعرفه أيضًا حسين المكانين (٣٣،٢٠١٨) بأنه نمط من التعلم القائم على التفاعل االجتماعي بين المتعلمين، حيث انهم يعملوا في مجموعات صغيره يتشاركون في انجاز المهمة او تحقيق أهداف تعليمية مشتركة من خالل أنشطة جماعية في جهد منسق باستخدام خدمات وأدوات االتصال المختلفة عبر الويب.

ويعرف التعلم التشاركي بأنه علم من العلوم المعنية بدراسة كيف يتمكن المتعلمون من التعلم بمساعدة أجهزة الحاسب أو بمساعدة التقنيات لضمان تحسين عملية التعلم وتوظيف العمل الجماعي حتى يستطيع المتعلمون مناقشة أفكارهم وطرح آرائهم، مما يتيح عملية تبادل للأفكار والمعلومات المتعلقة بموضوع التعلم (سليمان العسكري،٢٠٢٠،٢٠٧).

**-2 مميزات التعلم التشاركي:** 

تعددت مميزات التعلم التشاركي حيث ذكر مصطفى دعمس (١٠٣،٢٠١٥) أن التعلم التشاركي عبر الويب يساعد في:

أ– يشترك الطالب فيه بشكل فعال ويتفاعل مع الاخرين.

ب– يكون الطالب نشيط مثارا للأسئلة مستكشفا باحثًا عن اجابات، ويعمل ويتأمل ويتفاعل، يعلل وبفكر وبستنتج وصولًا للمعرفة.

> ج– يكون المعلم في هذا النوع من التعلم مرسلًا ومستقبلًا وليس مرسلًا فقط. د- القدرة على تهيئة الجو االمن، والممتع، للمعلم والطالب. ه- يعزز ثقة كل من المعلم والطالب بنفسه وقدراته.

ــــــــــــــــــــــــــــــــــــــــــــــــــــــــــــــــ 147 ـــــــــــــــــــــــــــــــــــــــــــــــــــــــــــــــــــ

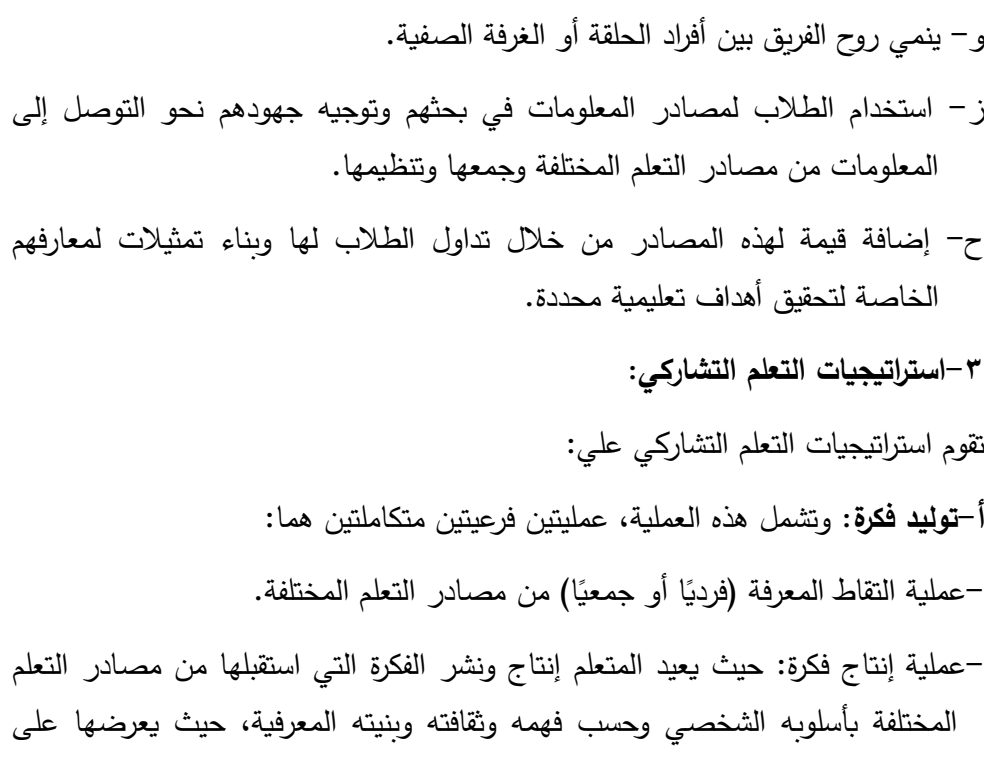

هوالند172،2022،(. **ب-تنظيم األفكار:** وهنا يتم التحاور والتفاوض بين أعضاء المجموعة حول األفكار المعروضة، بهدف إيجاد خط مشترك بينهم وهنا ينفذ الطلبة (معرفة لماذا) (السعيد

أعضاء مجموعته بشكل فردي. وهنا ينفذ الطلبة (معرفة ماذا) (روز مارا، جين

- مبروك19،2019،(. ج–**الترابط الفكري:** نتيجة لتنظيم الأفكار ؛ ينتج فكرة واحدة مترابطة تمثل كافة أعضاء
	- المجموعة، وهنا ينفذ الطلبة (معرفة كيف)، أي بمثابة تطبيق للمعرفة المكتسبة.

## **-4مفهوم تطبيقات جوجل:**

تعرفها ايمان الضلعان (٥٠،٢٠١٧) بأنها حزمة من الخدمات والتطبيقات التي أطلقتها شركة جوجل والتي يتم توظيفها بشكل متزامن وغير متزامن من خالل التعلم المدمج لنشر الدروس والمحاضرات ورفع التكاليف، وتحقيق التواصل، والمناقشة، والمشاركة. ــــــــــــــــــــــــــــــــــــــــــــــــــــــــــــــــ 148 ـــــــــــــــــــــــــــــــــــــــــــــــــــــــــــــــــــ

ويعرفها أيضًا محمد وحيد (٣٠،٢٠١٦) بأنها حزمة من التطبيقات وفرتها شركة جوجل بشكل مجاني وتتضمن بريد جوجل جيميل، محرر مستندات جوجل، تقويم جوجل، شبكة جوجل، مواقع جوجل، محادثة جوجل.

**-5 ميزات تطبيقات جوجل التعليمية :** 

ترى أفنان العبيد (٢٠١٣) وتغريد الرحيلي (٢٠١٣، ٢٨) أن لتطبيقات جوجل التعليمية العديد من الميزات على النحو التالي:

- **أ-التعاون والتشارك :** تتميز تطبيقات جوجل Apps Google بدرجة عالية من التعاونية والتشاركية، حيث يوفر كل من موقع جوجل على الوبب وأدوات إنشاء المستندات إمكانية التحرير والتعاون في الوقت الفعلي باإلضافة إلى أدوات التحكم الفعال في المشاركة والتوافق السهل.
- **ب-السرعة وربح الوقت:** تمكن تطبيقات جوجل المجانية Apps Google من تيسير بعض المهام مثل كتابة المقاالت وجدولة مواعيد الفصل . كما يمكن لمجموعة من الطلاب العمل معًا على إحدى المهام في محرر مستندات Google، بحيث يطلع كل فرد في المجموعة على التغييرات في الوقت الفعلي بدلًا من انتظار تلقي النُسخ عبر البريد اإللكتروني، مما يساعد على ربح وقت ثمين يمكن أن يقضى في التدريس أو التعلم.
- **ج -المجانية وسهولة االستعمال:** تتميز تطبيقات جوجل بمجانتيها، وبواجهة استعمال سهلة وجذابة، كما أن كل تطبيقات جوجل سحابية، أي أنها تحتاج لمساحة صغيرة على القرص.

**أوًال– اعداد قائمة المهارات تطبيقات جوجل لدى تالميذ المرحلة اإلعدادية:** 

**1– مصادر اشتقاق قائمة المهارات:** اعتمدت الباحثة في وضع القائمة على تحليل االدبيات التربوية السابقة، ونتائج الدراسات والبحوث السابقة المرتبطة بالمهارات استخدام تطبيقات جوجل لدى تلاميذ المرحلة الإعدادية، وقد قامت الباحثة بتحليل مقرر مادة الكمبيوتر وتكنولوجيا المعلومات واالتصاالت لدى تالميذ الصف الثالث الفصل الدراسي الثاني.

ــــــــــــــــــــــــــــــــــــــــــــــــــــــــــــــــ 149 ـــــــــــــــــــــــــــــــــــــــــــــــــــــــــــــــــــ

- **2 الصياغة المبدئية للقائمة:** تم التوصل من خالل المصادر السابقة الى قائمة أولية للمهارات وتكونت من (٨) مهارات رئيسة وعدد (٧٩) مهارة فرعية.
- **3 عرض القائمة في صورتها المبدئية على المحكمين:** تم عرض القائمة على السادة المحكمين من اساتذة المناهج وطرق التدريس تكنولوجيا التعليم، وبعض موجهي مادة الكمبيوتر وتكنولوجيا المعلومات واالتصاالت ، وقد اتفقت اراء السادة المحكمين على أهمية المهارات ومناسبتها لتالميذ المرحلة اإلعدادية وتم إضافة وحذف بعض المهارات مع إعادة ترتيب بعض المهارات.
- **4 -صياغة المهارات في صورتها النهائية:** بعد إجراءات التعديالت المقترحة من السادة المحكمين تم الاستقرار على القائمة النهائية وقد تكونت القائمة من (٨) مهارات رئيسة وعدد )79( مهارة فرعية.

**ثانيًا: تصميم وبناء بيئة تعلم التشارك***ي* **قائمة على تطبيقات جوجل:** قامت الباحثة بتبني النموذج العام )ADDIE )لتصميم مواد المعالجة التجريبية، وقد تم اختياره؛ لتميزه بالبساطة والوضوح في عرض مراحله، وسهولة استخدامه، وكذلك لاعتماده على مدخل التفكير المنظومي، ومنطقية خطواته

**المرحلة األولى: التحليل )Analysis )**

**-1 تحليل خصائص المستهدفين:** حيث تضمن مجموعة الدراسة عينة من تالميذ المرحلة اإلعدادية والذين تتوافر فيهم الشروط اآلتية:

- لم يتلق تدريب مسبق عن استخدام جوجل وتطبيقاته. - يمتلك جهاز محمول ذكي يعمل بنظام أندرويد )Android)، أو آي أوإس )IOS). – يتوفر لديه جهاز كمبيوتر متصل بالأنترنت.
	- يمتلك بعض مهارات التعامل مع الكمبيوتر والمتصفح.
		- التمكن من فتح متصفح االنترنت.
- **-2 تحديد الحاجات:** الحظت الباحثة من خالل عملها بالمجتمع المدرسي للتالميذ بوجود قصور في استخدام مستحدثات تكنولوجيا التعليم، وخاصة تطبيقات جوجل، فعلى الرغم

ـمجلة دراسات ف*ى* التعليم العال*ى* 

ــــــــــــــــــــــــــــــــــــــــــــــــــــــــــــــــ 150 ـــــــــــــــــــــــــــــــــــــــــــــــــــــــــــــــــــ

من اهتمام الوزارة بدمج التكنولوجيا في العملية التعليمية وتوفير عدد من الدورات التدريبية للتلاميذ، إلا إنها كانت موجهة لتدريبهم أكاديميًا.

- **-3 إمكانات البيئة التعليمية:**
- **أ- اإلمكانات البرمجية:** تمثلت فيفصول جوجل كالس روم االفتراضية (GoogleClassroom)، ومؤتمرات جوجل (Google Meet)، وتحديد مواعيد باستخدام )Calendar Google)، و مشاركة االفكار بين مجموعة الطالبات باستخدام )board m ja Google)، و تطبيق معالج النصوص ) Microsoft Word)، وتطبيق العروض التقديمية (Microsoft PowerPoint)، وتطبيق .(Google drive)
- **ب( اإلمكانات البشرية:** الباحثة، و أحد المتخصصين من المدرسة للمساعدة في عمليتي التوجيه والمالحظة.
- **-4 تحليل المحتوى:** قامت الباحثة باالطالع على األدبيات والبحوث والدراسات السابقة ذات الصلة والتي تم عرضها في اإلطار النظري لتطبيقات جوجل، وأيضا تحليل للمحتوي للتطبيقات، والتي سوف يتدرب عليها تالميذ المرحلة اإلعدادية، وهي أدوات لتطبيقات جوجل.

وتم تحديد المهارات التي يمكن أن يتعلمها تالميذ المرحلة اإلعدادية من استخدام هذه التطبيقات، وبعد عرضها على السادة المحكمين أصبحت في صورتها النهائية، في صورة عدد (١٢) من الموضوعات.

- **المرحلة الثانية- التصميم ) Design):**
- **ً -1 صياغة األهداف ا: التعليمية سلوكي**
- **أ- تحديد الهدف العام:** الكشف عن فاعلية التعلم التشاركي في تنمية الجوانب المعرفية والجوانب الأدائية لمهارات استخدام تطبيقات جوجل لدى تلاميذ المرحلة الإعدادية.
- **ب- األهداف الفرعية:** تم صياغة قائمة المهارات الى أ هداف سلوكية: بواقع )8( هدف رئيسي ويتفرع منهم )79( هدف فرعي.

ــــــــــــــــــــــــــــــــــــــــــــــــــــــــــــــــ 151 ـــــــــــــــــــــــــــــــــــــــــــــــــــــــــــــــــــ

- **-2 تنظيم عناصر المحتوى بالبيئة التعليمية:** تم تحديد محتوى بيئة التعلم التشاركي في ضوء األهداف التعليمية، والموضوعات التي تضمنتها قائمة مهارات استخدام تطبيقات جوجل، وروعي عند اختيار المحتوى ارتباطه باألهداف المرجو تحقيقها، ومناسبته لعينة البحث، ودقته العلمية واللغوية، وتم تقسيم المحتوى الى عدد )12( موضوع وكل موضوع يتم تناوله في تطبيق واحد، تسبقهم موضوع تمهيدي بالمدرسة لشرح آلية العمل، وتسجيل الدخول بالفصل االفتراضي، ويختم بموضوع ختامي ويتم فيها عرض سريع لما قد تم تناوله في الموضوعات السابقة مع االجابة على جميع تساؤالت التالميذ المشاركين في تجربة البحث .
- **-3 تصميم الموارد التعليمية والوسائط المتعددة:** تم تحديد الوسائط المتعددة التي سيتم استخدامها في إعداد بيئة التعلم التشاركي، وهي النصوص المكتوبة، و فصول جوجل، و كالس روم االفتر اضية )Classroom Google)، و مؤتمرات جوجل ) Google( Meet، و تحديد مواعيد باستخدام )Calendar Google)، و مشاركة االفكار بين مجموعة الطالبات باستخدام )board m ja Google )، و تطبيق معالج النصوص (Microsoft Word)، وتطبيق العروض التقديمية (Microsoft PowerPoint)، وتطبيق (Google drive)، وقامت الباحثة بالبحث في شبكة الإنترنت عن تطبيقات جوجل التي يمكن استخدامها في التعلم التشاركي.
	- -4 **تصميم استراتيجيات التعليم والتعلم:**
- **أ- المحاضرة اإللكترونية :** حيث تمكن المتعلم لمتابعة الشرح مباشرة تعلم التزامني ويتم من خالل موضوع مباشرة على منصة جوجل (MEET )وتنزيل فيديو الجلسة المحمل على فصل )Classroom )االفتراضي.
- **ً ب- است ارتيجية التعلم ذاتيا :** حيث تمكن المتعلم من التعلم ذاتيا ال تزامني- لتنزيل محتوى كل موضوع، والسير في خطة التدريب حسب قدراته، والوقت المتاح له؛ حيث لا يتخطى المتعلم الموضوع التالية قبل إنجاز الاختبار المعد لذلك.

ــــــــــــــــــــــــــــــــــــــــــــــــــــــــــــــــ 152 ـــــــــــــــــــــــــــــــــــــــــــــــــــــــــــــــــــ

**ج- استراتيجية التعلم بالمناقشة والحوار:** من خالل هذه االستراتيجية يتمكن المتعلم من التعلم التزامني وال تزامني حسب وقت المتعلم؛ ومن خالل أدوات اإللكترونية كالدردشة والتعليقات بأنواعها المكتوبة، والمسموعة محتوى الموضوع.

**-5 تصميم السيناريو:** 

اعتمدت الباحثة في التصميم اآلتي في السيناريو:

- **أ- تصميم الشاشات:** روعي بأال تكون الشاشات مزدحمة بالمثي ارت، كما حرصت الباحثة على توزيع محتويات الموضوعات لتشغل المساحة الكلية للشاشة أثناء التشغيل، وأن تحتوي كل شاشة على نشاط تعليمي واحد فقط، كما روعي عدم المغاالة في استخدام الألوان حتى لا تصبح مصدر لتشتيت انتباه المتعلم (تلميذ المرحلة الإعدادية) بعيدًا عن الهدف المراد تحقيقه؛ كما تم استخدام نوع خط نسخ غير مزخرف، وبأحجام متناسقة، وألوان مناسبة.
- **ب- تنوع عناصر التصميم:** تم استخدام أصوات مصاحبة للقطات الفيديو، ومؤ ثرات صوتية في بعض األحيان، وروعي التكامل بين النص، والرسم، والصوت، والمؤثرات الصوتية، والصورة، ولقطات الفيديو.
- **ج- شاشة العرض:** عادة تكون مجموعة متنوعة من الشاشات، والتي يتم من خاللها عرض المحتوي التعليمي من خالل المشاركة الفاعلة من قبل المتعلم، مع إتاحة الفرصة له للقيام بالعديد من األنشطة الفردية الذاتية، والتعاونية مع ضرورة احتوائها على بعض الصور، والرسوم التوضيحية، ولقطات الفيديو، الالزمة للشرح، والتوضيح ، وإتاحة الفرصة لالستيعاب النشط، والفعال.

**-6 تصميم أدوات الق ياس محكية المـر جـع:** 

تم تصميم أدوات القياس وتشمل اختبار قياس الجانب المعرفي لمهارات استخدام تطبيقات جوجل ، و بطاقة مالحظة لقياس الجانب االدائي لمهارات استخدام تطبيقات جوجل. ــــــــــــــــــــــــــــــــــــــــــــــــــــــــــــــــ 153 ـــــــــــــــــــــــــــــــــــــــــــــــــــــــــــــــــــ

**ويتم تطبيق أدوات القياس في بداية الدراسة، وبعدها كما يلي:** 

**أ- التقويم القبلي :** وتمثل ف ي التطبيق القبلي ألدوات القياس ) االختبار التحصيلي، وبطاقة المالحظة (. **ب- التقويم البعدي:** وتمثل في التطبيق البعدي لنفس أدوات القياس السابقة. **-7 تحديد أساليب التقويم: أ- التقويم المبدئي:** باستخدام التطبيق القبلي لالختبار التحصيلي، وبطاقة المالحظة. **ب- التقويم التكويني البنائي:** وهو ت قويم مستمر أثناء كل مرحلة، وبين المراحل المختلفة بهدف تحسين التعليم والتعلم قبل وضعه بصيغته النهائية موضع التنفيذ.

**ج- التقويم الختامي:** باستخدام التطبيق البعدي لالختبار التحصيلي، وبطاقة المالحظة. **المرحلة الثالثة- التطوير** Development**:** 

**-1 التخطيط لإلنتاج:** 

في هذه الخطوة تم تحديد متطلبات اإلنتاج وهي إعداد فصول جوجل كالس روم الافتراضية (Google Classroom)، ومؤتمرات جوجل (Google Meet)، وتحديد مواعيد باستخدام (Google Calendar)، ومشاركة الافكار بين مجموعة الطالبات باستخدام (Google jam board)، وتطبيق معالج النصوص (Microsoft Word)، وتطبيق العروض التقديمية (Microsoft PowerPoint)، وتطبيق (Google drive) **-2 المعالجة التجريبية للبحث:** 

-تم اختيار مجموعة من تطبيقات جوجل لكل موضوع، وكذلك مجموعة آخر لعرض المعلومات الموجودة في المحتوى العلمي لتطبيقات جوجل بشكل مبسط.

وقد قامت الباحثة باختيار التعلم التشاركي بالبحث الحالي، وتنفيذ الخطوات التالية: –إنشاء فصل افتراضي لإدارة المحتوى الإلكتروني على فصول جول الافتراضية كلاس روم .(Classroom) ــــــــــــــــــــــــــــــــــــــــــــــــــــــــــــــــ 154 ـــــــــــــــــــــــــــــــــــــــــــــــــــــــــــــــــــ

-إعداد التعليمات واالرشادات ؛ لمساعدة التالميذ على استخدام التعلم التشاركي، مع توضيح تسلسل المهام المطلوبة، وكيفية عرض، وتشغيل الفيديوهات التعليمية بالفصل االفتراضي.

-**3 اإلخراج النهائي لبيئة التعلم التشاركي** :

تم عرضها في صورتها األوليـة على مجموعة من المحكمين من ذوي الخبرة، واالختصاص في مجال تكنولوجيا التعليم، والمناهج وطرق التدريس؛ إلبداء آرائهم فيها، وللتأكد من مدى ملاءمتها لتحقيق الأهداف؛ وقد أبدى المحكمين موافقتهم.

**المرحلة الرابعة: التنفيذ )**Implementation**):** 

ويقصد بهذه المرحلة هي االستخدام الفعلي للتعلم التشاركي اإللكتروني ، وتأتي هذه المرحلة بعد مرحلة التطوير، حيث مرت مرحلة التطبيق بالخطوات التالية:

-التعرف على جيميل ومكوناته.

التعرف على تطبيقات جوجل ومكوناته.

-التعرف على كيفية اإلبحار في الفصل االفتراضي جوجل كالس روم ) Google-.)Classroom

-التعرف على استخدام تطبيقات جوجل في )سبع موضوعات( من خالل الفصل الافتراضي جوجل كلاس روم (Google Classroom).

-اللقاء الختامي عبر مؤتمر جوجل )Meet Google)، للمناقشة والحوار عبر البث الحي. -التجربة االستطالعية بهدف ضبط أدوات البحث، حيث تم تطبيق مادة المعالجة التجريبية للبحث المتمثلة في: (استخدام التعلم التشاركي) على عينة البحث الاستطلاعية وعددهم )15( تالميذ من المرحلة اإلعدادية مـن خـارج مجموعة البحث، وذلك للتأكد من صالحية البيئة، وللوقوف على مدى سهولة ظهور المحتوى التعليمي، والتأكد من مدى فاعليتها، وخلوها من الأخطاء التقنية، ووضوح التعليمات، وتحديد المشكلات التي قد تطرأ أثناء تطبيق التجربة، وقد اتضح بعد التطبيق الاستطلاعي عدم وجود صعوبات في ظهور ــــــــــــــــــــــــــــــــــــــــــــــــــــــــــــــــ 155 ـــــــــــــــــــــــــــــــــــــــــــــــــــــــــــــــــــ

المحتوى، باإلضافة إلى وضوح، وسهولة استخدام التعلم التشاركي، وكذلك ضبط أدوات القياس، والمتمثلة في (الاختبار التحصيلي– وبطاقة الملاحظة).

**المرحلة الخامسة- التقويم )**Evaluation**):** 

- **-1 التقويم المبدئي:** تم تطبيق االختبار التحصيلي، وبطاقة المالحظة على مجموعة البحث بهدف التأكد من تكافؤ المجموعة قبل تنفيذ تجربة البحث األساسية، وأن أي فروق تظهر في نتائج أدوات القياس بعد التجربة، ترجع لنتيجة تأثير المتغير المستقل للبحث، وليس اختلاف موجود بين المجموعة مسبقا.
- **-2 التقي يم الختامي Evaluation Summative:** ويتم بعد االستخدام الفعلي لبيئة التعلم القائمة على التعلم التشاركي على مجموعة البحث؛ حيث تم التقويم الختامي باستخدام أدوات القياس التي تم إنتاجها من قبل بهدف الوصول لنتائج البحث؛ وهذه األدوات هي االختبار التحصيلي، وبطاقة المالحظة.
	- **ر ا ً ابع – إ عداد دليل المعلم:**

تم اعداد دليل المعلم ليزود المعلم بمسار واضح يمكنه اتباعه حول كيفية استخدام التعلم التشاركي لتدريس مقرر مادة الكمبيوتر وتكنولوجيا المعلومات وذلك لتنمية مهارات استخدام تطبيقات جوجل، وقد راعت الباحثة عند اعداد الدليل أن تكون األهداف واضحة وسهلة القياس، وتنوع تطبيقات جوجل التي يمكن استخدامها إلثراء عملية التعلم.

- **وقد اشتمل الدليل على ما يلي:**
- **1 هدف الدليل:** يهدف الدليل إ لى توضيح خطوات تدريس مقرر الكمبيوتر وتكنولوجيا المعلومات والاتصالات الفصل الدراسي الثاني باستخدام التعلم التشاركي.
- **2 استراتيجية التدريس المتبعة في الدليل:** نظرا لطبيعة مقرر الكمبيوتر وتكنولوجيا المعلومات والاتصالات وتدرسها بالاعتماد على استخدام استراتيجية التعلم التشاركي.

ــــــــــــــــــــــــــــــــــــــــــــــــــــــــــــــــ 156 ـــــــــــــــــــــــــــــــــــــــــــــــــــــــــــــــــــ

- **3 – أساليب التقويم المتبعة ف ي الدليل: أ- تقويم تكويني أو تجمعي:** ويشمل األسئلة الشفهية للتعرف على مدى اكتساب التالميذ لمهارات استخدام تطبيقات جوجل ، وكذلك األسئلة المقالية والموضوعية المتضمنة بالمهام الصفية لكل درس، واسئلة موضوعية في نهاية الدرس.
- **ب- تقويم نهائي ويشمل:** اختبار تحصيلي لمهارات استخدام تطبيقات جوجل، وذلك بعد الانتهاء من تدريس المقرر .
	- **4 - خطة السير في تنفيذ دروس دليل المعلم:**

تدريس مقرر مقرر الكمبيوتر وتكنولوجيا المعلومات والاتصالات للصف الثالث االعدادي، الفصل الدراسي الثاني، حيث يقسم المقرر إلى )12( درس سيقوم المعلم بتدريس )2( درس في الفترة، بعدد فترة لمدة ساعة ونصف كل أسبوع، بعدد )6( أسابيع، بمجمل )6( فترات ، يقوم فيهم المتعلم بدراسة الوحدة بشكل عملي . **5 – ضبط الدليل:** 

بعد االنتهاء من صياغة الدليل في صورته االولية تم عرضه على مجموعة من المحكمين المختصين في مجال المناهج وطرق التدريس بتكنولوجيا التعليم إلبداء آ ارئهم في سلامة الأهداف المصاغة لوحدة الدراسة، وملاءمة تنظيم المحتوى وأسلوب التدريس، ودقة وسلامة النصوص المختارة في دروس وحدة الدراسة، وملاءمة الوسائل التعليمية المستخدمة في وحدة الدراسة ، و مالءمة األنشطة المقترحة

**6– الصورة النهائية للدليل:** 

بعد اجراء تعديالت المحكمين تم اعداد الدليل المعلم ووضعه في صورته النهائية، وبذلك أصبح دليل المعلم في صورته النهائية صالح على مجموعة الدراسة. **ا ً خامس – إعداد اختبار تحصيلي لقياس الجانب المعرفي لمهارات استخدام تطبيقات جوجل لدى تالميذ المرحلة االعدادية:** 

- **1 الهدف العام لالختبار :** هدف االختبار إ لى قياس ا لجانب ا لمعرفي لمهارات استخدام تطبيقات جوجل لدى تالميذ المرحلة االعدادية.
- **2 نوع االختبار ومفرداته:** بعد االطالع على المراجع والكتب والدراسات التي تناولت أساليب التقويم وادواته بصفة عامة واالختبارات بصفة خاصة تم االعتماد على االختبار

ـمجلة دراسات ف*ى* التعليم العال*ى* 

التحصيلي، لأنها تقيس بكفاءة النواتج البسيطة للتعليم، وتتميز بوضوح الأسئلة وسهولة الوصول للجابة الصحيحة وسرعة التصحيح وتتسم بالموضوعية في التصحيح والدقة في القياس، والن االختبارات التحصيلية تناسب طبيعة البحث الحالي واهدافه.

- **3– وضع تعليمات االختبار:** تم كتابة تعليمات االختبار في بدايته و تبين التعليمات الهدف من الاختبار ، والزمن المحدد للإجابة، والتنبيه على قراءة التعليمات بدقة قبل الإجابة، و التنبيه بأن لكل سؤال إجابة واحدة صحيحة.
- **4 إعداد االختبار في صورته األولية:** قامت الباحثة بصياغة االختبار التحصيلي والذي تكون من سؤالين (٨٥) سؤال وقد تم تقسيمهم الى جزئيين هما (أسئلة للصواب والخطأ) وعدد مفرداته (٥٠)، و(أسئلة الاختيار من متعدد) وعدد مفرداته (٣٥) مفردة.
	- **-5 وضع نظام تقدير الدرجات:**

حيث تم تحديد درجة واحدة للجابة الصحيحة لكل مفردة من مفردات االختبار، وتكون في صورةٍ مبدئية من (٨٥) مفردة.

**-6 عرض االختبار على مجموعة من المحكمين:** 

بعد الانتهاء من إعداد الاختبار في صورته الأولية؛ تم عرضه على مجموعة من المحكمين من أساتذة قسم المناهج وطرق تدريس تكنولوجيا التعليم، وبعض موجهي تكنولوجيا التعليم بالتربية والتعليم، وذلك بهدف التأكد من مناسبة تعليمات االختبار لتالميذ المرحلة اإلعداد ية، و مناسبة كل مفردة من مفردات االختبار للهدف الذي وضعت لقياسه، ومناسبة مفردات الاختبار لمستويات التلاميذ، والتأكد من السلامة اللغوية، والدقة العلمية لمفردات االختبار.

وقد أبدى السادة المحكمون بعض المالحظات من حذف لبعض المفردات ، وكذلك التعديل، وإعادة الصياغة للبعض اآلخر من األسئلة ؛ وذلك لمنع التخمين، وتم إجراء التعديالت الالزمة التي أشار إليها المحكمون؛ حيث تم صياغة تعليمات االختبار بتحديد عبارة مناسبة لكل نوع من أنواع االختبار الموضوعي، فكانت العبارة الخاصة بتعليمات أسئلة الصواب والخطأ ( اقرأ العبارة جيدًا ثم حدد ما إذا كانت العبارة صحيحة ام خاطئة باختيار الرمز المناسب،) والعبارة الخاصة بتعليمات أسئلة الاختيار من متعدد (اقرأ العبارة ــــــــــــــــــــــــــــــــــــــــــــــــــــــــــــــــ 158 ـــــــــــــــــــــــــــــــــــــــــــــــــــــــــــــــــــ

جيدًا ثم اختر إجابة واحدة من اختيارات الأربعة) وبذلك أصبح الاختبار صالحًا للتطبيق على المجموعة االستطالعية. **-7 التطبيق االستطالعي لالختبار:**  تم تطبيق الاختبار التحصيلي على المجموعة الاستطلاعية لـ (١٠) من تلاميذ المرحلة اإلعدادية، خارج عينة الدراسة األساسية، وذلك بهدف ضبط االختبار من حيث: - تحديد زمن االختبار. - حساب معامل صدق االختبار. - حساب معامل ثبات االختبار. - حساب معامالت السهولة والصعوبة لمفردات االختبار. **8– حساب معامل ثبات االختبار:** 

تم تطبيق الاختبار على عدد (١٥) من التلاميذ قبل اجراء تجربة البحث وتم حساب معامل الثبات من خالل استخدام طريقة المعامل االرتباط لبيرسون ووجد أنه يساوي )0.89( وهو ما يوضح ان االختبار على درجة كافية من الثبات. **9 – حساب صدق االختبار:** 

وتم عرض االختبار في صورته األولية على مجموعة من المحكمين إلبداء الرأي في أهمية كل المفردة من مفردات االختبار، و مناسبة االختبار لتالميذ المرحلة الإعدادية، والدقة العلمية واللغوية من مفردات الاختبار ، وإضافة أو حذف أو تعديل بعض الأسئلة، وأية اقتراحات أو تعديلات يرونها مناسبة، وشمولية مفردات الاختبار لجوانب التعلم األساسية وقد أشار السادة المحكمون بصالحية االختبار للتطبيق وقامت الباحثة بإجراء التعديلات التي أشار اليها السادة المحكمين من إضافة وحذف.

**10 – حساب صدق االتساق الداخلي:** قامت الباحثة بحساب حساب صدق اتساق الداخلي لالختبار من خالل حساب معامالت االرتباط بين كل مفردة من المفردات االختبار والدرجة الكلية لالختبار، وذلك باستخدام معامل االرتباط لسبيرمان، وتراوحت معاملات الارتباط لمفردات الاخبار بين (٠،٦٢) و (٠،٨٣) وهي دالة احصائيا عند مستوى (٠،٠٥)، مما يعني أن مفردات الاختبار صادقة ومتسقة مع باقي االختبار.

ــــــــــــــــــــــــــــــــــــــــــــــــــــــــــــــــ 159 ـــــــــــــــــــــــــــــــــــــــــــــــــــــــــــــــــــ

**11 – حساب معامل السهولة والصعوبة:** تر اوحت معامالت السهولة لمفردات االختبار بين )0،45( وحتى )0،88(، وبذلك تكون جميع مفردات االختبار ضمن النطاق المطلوب، وهي ليست شديدة السهولة او شديدة الصعوبة.

**-12تحديد زمن االختبار التحصيلي:** حددت الباحثة الزمن الالزم للجابة عن االختبار عن طريق حساب متوسط الزمن الذي استغرقه (١٥) تلميذ في الإجابة عن الاختبار كاملًا، وكان متوسط زمن الاختبار (٢٠) دقيقة وهو زمن مناسب للإداء االختبار، بذلك يصبح االختبار التحصيلي صالح للتطبيق على مجموعة البحث وتم توزيع االختبار وقام التالميذ باإلجابة عليه قبل البدء اجراء التجربة األساسية.

> **ا ً ثاني - اعداد بطاقة مالحظة الجانب االدائي لمهارات استخدام تطبيقات جوجل: 1–الهدف من بطاقة المالحظة**:

استهدفت بطاقات الملاحظة تحديد مستوى أداء مهارات استخدام تطبيقات جوجل قبل وبعد اجراء تجربة البحث وذلك لقياس فاعلية استخدام التعلم التشاركي على تنمية الجوانب الادائية لدى تلاميذ المرحلة الإعدادية.

- **-2 صياغة مفردات بطاقة المالحظة:** بعد تحديد المهارات الرئيسة المتضمنة بمحتو ى موضوعات الدراسة، تم تحديد المهارات الفرعية المكونة لكل مهارة رئيسة منها، وصياغتها في صورة عبارات سلوكية متتالية يمكن مالحظتها وقياسها.
- **-3 توزيع الدرجات وفق مستويات األداء :** قامت الباحثة باتباع احتماالت تقدير مستويات الأداء، والتي تشير إلى أن هناك عددًا من الاحتمالات قد تنشأ أثناء أداء كل خطوة، بحيث إن يؤدي التلميذ المهارة بنجاح، وهنا يُعطى الدرجة الكلية للمهارة (درجة)، وإذا لم يستطيع التلميذ أداء المهارة نهائيًا (لا يُعطى أي درجة)، وأن يؤدي التلميذ المهارة بمساعدة المعلم، وهنا يُعطى نصف درجة الكلية للمهارة (نصف درجة).
- **4– تحديد األداءات التي تتضمنها البطاقات:** تشمل بطاقات المالحظة في صورتها النهائية على (٨) مهارات أساسية وعدد (٧٩) فرعية، وقد روعي ان ترتب المهارات ترتيبًا منطقيًا.<br>-
- **-5وضع نظام تقدير درجات البطاقات:** تم استخدام التقدير الكمي لبطاقات المالحظة بحيث اشتملت البطاقات على ثلاث اختيارات (أدى المهارة – لم يؤد المهارة– أدى بمساعدة)، وتم توزيع درجات التقييم على مستويات الأداء وفق التقدير التالي:

ـمجلـة دراسـات ف*ى* التعليم العال*ى* 

)المستوى أدى المهارة درجة واحدة، و المستوى لم يؤد المهارة صفر، و المس توى أدى بمساعدة نصف درجة).

- **-6تعليما ت بطاقات المالحظة:** تم مراعا ة توفير تعليمات بطاقة المالحظة، بحيث تكون واضحة ومحددة في الصفحة الأولى لبطاقات الملاحظة، وقد اشتملت التعليمات على التعرف على خيارات الأداء ومستوبين الأداء والتقدير الكمي لكل مستوى مع وصف لهما.
- **-7الصورة االولية لبطاقات ا لمالحظة:** بعد االنتهاء من تحديد الهدف من بطاقة المالحظة، وتحليل المحاور الرئيسة للبطاقة إلى المهارات الفرعية المكونة لها والأداءات المتضمنة فيها تمت صياغة بطاقة الملاحظة في صورتها الأولية، حيث تكونت من (٨) مهارة رئيسة، و (٥٩) مهارة فرعية، وبلغ عدد الأداءات المتضمنة لها  $.$   $($   $\vee$   $\theta$ )
- **8– صدق بطاقات المالحظة:** وللتحقق من صدق بطاقات المالحظة، تم عرضها على السادة المحكمين والخبراء المتخصصين في مجال المناهج وطرق التدريس تكنولوجيا التعليم بهدف التأكد من الصياغة اإلجرائية لمفردات البطاقات، ووضوحها، وإمكانية ملاحظة المهارات وقد اقتراح السادة المحكمون بعض التعديلات وهي تعديل بعض المهارات في البطاقات، و اضافة بعض المهارات في البطاقات، و حذف بعض المهارات في البطاقات، و إعادة صياغة بعض المهارات في البطاقات، و إعادة الترتي ب المنطقي بعض المهارات في البطاقات.
- **9 ثبات بطاقات المالحظة:** تم حساب الثبات من خالل معادلة كوبر، وبلغ متوسط االتفاق 82,5 % وهي نسبة يمكن الثقة بها، وبذلك أصبحت بطاقة المالحظة صالحة لالستخدام.
- **10 الصورة النهائية لبطاقات المالحظة:** بعد االنتهاء من ضبط البطاقات أصبحت بذلك في صورتها النهائية، ومكونة من ثمان مهارات رئيسية و )79( ف رعية لقياس أداء بعض مهارات استخدام تطبيقات جوجل.

#### **المحور الرابع- تجربة البحث:**

هدف البحث الحالي إلى تنمية مهارات استخدام تطبيقات جوجل لدى تالميذ الصف الثالث من المرحلة اإلعدادية ولتحقق أهداف البحث تم إجراء تجربة البحث خالل

ـمجلة دراسات ف*ى* التعليم العال*ى* 

ــــــــــــــــــــــــــــــــــــــــــــــــــــــــــــــــ 160 ـــــــــــــــــــــــــــــــــــــــــــــــــــــــــــــــــــ

ــــــــــــــــــــــــــــــــــــــــــــــــــــــــــــــــ 161 ـــــــــــــــــــــــــــــــــــــــــــــــــــــــــــــــــــ

الفصل الدراسي الثاني (٢٠٢٢ / ٢٠٢٣) في الفترة من (١٨/ ٣/ ٢٠٢٣) وحتى (١٨/ ٤ / 2023( وتم استخدام التصميم التجريبي ذو المجموعة الواحدة من خالل الخطوات االتية: **أ**- بعد االنتهاء من التطبيق القبلي، تم تنفيذ التجربة األساسية الخاصة بالبحث في الفترة من يوم السبت، والموافق 18 مارس 70.1٢م إلى 11 أبريل 70.1م. **ب**- تم متابعة عملية دخول التالميذ بشكل فعلي ومستمر طول فترة التطبيق. **ج**- تم متابعة التالميذ والرد على استفساراتهم من خالل موضوعات التطبيق في المواعيد

- المحددة في تعليمات التطبيق، وكذلك متابعة المناقشات والدردشة أثناء عملية التطبيق.
- **د** قامت الباحثة بالتنبيه على التالميذ بضرورة القيام باألنشطة المختلفة، و كذلك المشاركة في المناقشات، و أداء االختبارات والمهام المختلفة في الوقت المحدد.
	- **ه** تم متابعة إجابات التالميذ على األنشطة التعليمية، وتقديم الدعم لهم.
- **و** تطبيق البرنامج التعليمي بعد تقسيم المحتوى إلى ) 12( قسم تعليمي، وتم شرح كيفية استخدام تطبيقات جوجل والخطة العامة لأيام التدريب، ثم تطبيق البرنامج في مجموعة الحصص (حصتان لكل درس) مدة الفترة (٩٠) دقيقة، وتم تدريس المحتوى لمجموعة البحث والتي بلغ عددها )30( تلميذة من تلميذات الصف الثالث من المرحلة الاعدادية بمدرسة (صدفا الاعدادية بنات) بإدارة صدفا التعليمية، من خالل توضيح معلم الفصل لتطبيقات جوجل الالزمة لتدريس البرنامج، و تم االتفاق مع إدارة المدرسة على االستعانة بحصة الريادة وبعض الحصص االحتياطي وبعض حصص االنشطة، حتى ال يتم تعطيل تدريس المقرر مادة الكمبيوتر وتكنولوجيا المعلومات واالتصاالت حسب الخطة المعتمدة من مستشار المادة.

## **نتائج البحث وتفسيرها:**

## **-1 إجابة السؤال األول:**

والذي نص على "ما فاعلية التعلم التشاركي على تنمية الجانب المعرفي لمهارات استخدام تطبيقات جوجل لدى تلاميذ المرحلة الإعدادية؟"، وللإجابة عن السؤال الاول تم حساب متوسطي درجات المجموعتين التجريبية في التطبيق القبلي والبعدي الختبار مهارات استخدام تطبيقات جوجل ، كما تم حساب داللة الفرق بين متوسطي رتب درجات مجموعة ــــــــــــــــــــــــــــــــــــــــــــــــــــــــــــــــ 162 ـــــــــــــــــــــــــــــــــــــــــــــــــــــــــــــــــــ

البحث في التطبيقين القبلي والبعدي الختبار مهارات استخدام تطبيقات جوجل، حجم األثر (d)، مربع آيتا كما يلي:

**- داللة الفرق بين متوسطي درجات مجموعة البحث في التطبيق القبلي والبعدي الختبار مهارات استخدام تطبيقات جوجل:** 

للكشف عن داللة الفرق بين متوسطي رتب درجات المجموعتين التجريبية والضابطة في التطبيق البعدي لاختبار مهارات استخدام تطبيقات جوجل تم استخدام اختبار "ت" Samples Independent، كما تم حساب حجم األثر، مربع آيتا كما هو موضح بالجدول التالي:

## جدول (۱)

**نتائج اختبار "ت" للكشف عن داللة الفرق بين متوسطي درجات مجموعة البحث في التطبيق القبلي والبعدي الختبار مهارات استخدام تطبيقات جوجل**

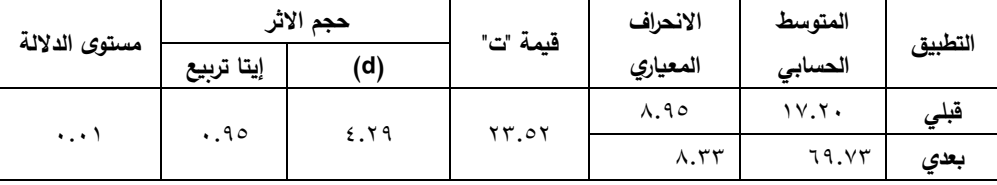

يتضح من جدول (١) وجود فرق دال إحصائيًا عند مستوى دلالة ٠.٠١ بين متوسطي درجات مجموعة البحث في التطبيق القبلي والبعدي الختبار مهارات استخدام تطبيقات جوجل، وذلك لصالح مجموعة البحث حيث كانت قيمة "ت" مساوية "23.52" وهي قيمة دالة إحصائيًا عند مستوى دلالة (۰.۰۱)، كما يلاحظ أن قيمة حجم الأثر (d) بلغت (٤.٢٩)، وبلغت قيمة حجم الأثر "ايتا تربيع" (٠.٩٥) وهي قيمة كبيرة، مما يدل على فاعلية استخدام التعلم التشاركي في تنمية الجانب المعرفي لمهارات استخدام تطبيقات جوجل لدى مجموعة البحث.

وتتفق هذه النتيجة مع نتائج كل من دراسة (ايمان رمزي،٩،٢٠١٦)؛ و(نوره سرور ،٢٠١٨)؛ ومنجي غانم (٨١،٢٠١٦)؛ وسماح إبراهيم (٢٠١،٥،٦٠٩)؛ وندى العبيدي )165،2021( التي أكدت أن للتعلم التشاركي أثر إيجابي في تعلم مختلف المهارات.

**-2 إجابة السؤال الثاني:** 

والذي نص على "ما فاعلية التعلم التشاركي على تنمية الجانب األدائي لمهارات استخدام تطبيقات جوجل لدى تلاميذ المرحلة الإعدادية؟" وللإجابة عن السؤال الثاني تم حساب متوسطي درجات مجموعة البحث في التطبيق القبلي والبعدي لبطاقة مهارات استخدام تطبيقات جوجل، كما تم حساب داللة الفرق بين متوسطي درجات مجموعة البحث في التطبيق القبلي والبعدي لبطاقة مهارات استخدام تطبيقات جوجل، حجم الأثر (d)، مربع آيتا كما يلي:

**- داللة الفرق بين متوسطي درجات مجموعة البحث في التطبيق القبلي والبعدي لبطاقة مهارات استخدام تطبيقات جوجل:**

للكشف عن داللة الفرق بين متوسطي درجات مجموعة البحث في التطبيق القبلي والبعدي لبطاقة مهارات استخدام تطبيقات جوجل تم استخدام اختبار "ت" Independent Samples، كما تم حساب حجم األثر، مربع آيتا كما هو موضح بالجدول التالي:

## جدول (٢)

**نتائج اختبار "ت" للكشف عن داللة الفرق بين متوسطي درجات مجموعة البحث في التطبيق القبلي والبعدي لبطاقة مهارات استخدام تطبيقات جوجل**

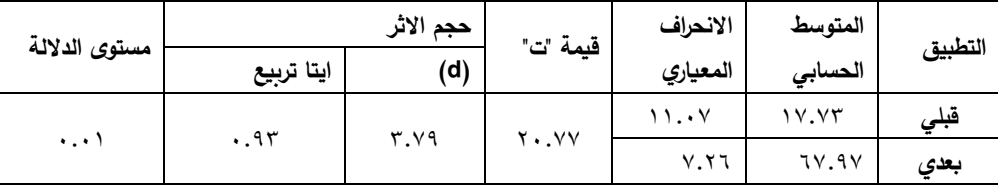

يتضح من جدول (٢) وجود فرق دال إحصائيًا عند مستوى دلالة ٠.٠١ بين متوسطي درجات مجموعة البحث في التطبيق القبلي والبعدي لبطاقة مهارات جوجل، وذلك لصالح التطبيق البعدي حيث كانت قيمة "ت" مساوية "٢٠.٧٧" وهي قيمة دالة إحصائيًا عند مستوى دلالة (0.01)، كما يلاحظ من الجدول السابق أن قيمة حجم الأثر (d) بلغت )3.79(، وبلغت قيمة حجم األثر "ايتا تربيع" )0.93( وهي قيمة كبيرة، مما يدل على فاعلية استخدام التعلم التشاركي في تنمية الجانب األدائي لمهارات استخدام تطبيقات جوجل لدى مجموعة البحث.

وتتفق هذه النتيجة مع نتائج كل من دراسة دراسة كرجنس و حسين عبد الفتاح (٣٣،٢٠١٨)؛ وسليمان العسكري (٢٠٢٠٢٠)؛ وممدوح شلبي، إبراهيم المصري، حشمت أسعد، منال الدسوقي (٣٠٩،٢٠١٨)؛ وحنان عبد الرحمن (٤٨٢،٢٠١٩) التي أكدت أن استخدام في التعلم التشاركي يساعد على التفاعل الاجتماعي بين أعضاء المجموعة، وقد ترجع هذا النتائج إلى بناء المعرفة والمهارات بشكل منظم، حيث توجد علاقة تبادلية بين أعضاء مجموعات التعلم التشاركي وبيئة االتصال اإللكتروني للوصول الي تحقيق المهمة أو الهدف وذلك باستخدام أدوات الاتصال المتزامنة وغير المتزامنة؛ ذلك لمساعدة هذه البيئة على خلق وعي اجتماعي كامل وتفاعل بين أعضاء المجموعة.

- **نتائج البحث:**
- ً **-1**ي وجد فرق دال إحصائيا عند مستوى )0.01( بين متوسطي درجات التالميذ في التطبيقين القبلي والبعدي لاختبار الجانب المعرفي لمهارات استخدام تطبيقات جوجل لصالح التطبيق البعدي.
- ً **-2**ي وجد فرق دال إحصائيا عند مستوى )0.01( بين متوسطي درجات التالميذ في التطبيقين القبلي والبعدي لبطاقة مالحظة الجانب االدائي ل مهارات استخدام تطبيقات جوجل لصالح التطبيق البعدي.
	- **وقد ترجع هذه النتائج إلى:**
- − ساعد ال تعلم التشاركي على التواصل الفعال بين المتعلمين بعضهم البعض وبينهم وبين المعلم، مما زاد من الرغبة في التعلم.
- − وفر التعلم التشاركي المتزامن وغير المتزامن امكانية الرجوع للمعلومات في أي وقت ومن أي مكان، مما ساعد التالميذ على متابعة التعلم بشكل مستمر وأدى الى تحسين مهارتهم.
- − مكن التعلم التشاركي التالميذ من التفاعل اإليجابي مع الدروس واألنشطة المقدمة لهم، مما زاد من شعور التلاميذ بالمتعة والاستعداد لتنفيذ الأنشطة بحيوية.

ــــــــــــــــــــــــــــــــــــــــــــــــــــــــــــــــ 164 ـــــــــــــــــــــــــــــــــــــــــــــــــــــــــــــــــــ

ــــــــــــــــــــــــــــــــــــــــــــــــــــــــــــــــ 165 ـــــــــــــــــــــــــــــــــــــــــــــــــــــــــــــــــــ

- − حدوث التعلم في التعلم التشاركي دون قلق، حيث يؤدي التعلم التشاركي الى التعاون بين المتعلمين مما يمكن المتعلم من السير في التعلم كل حسب سرعته وقدرته ورغبته.
- − حسن التعلم التشاركي من انغماس التالميذ في عملية البحث عن المعلومات مما زاد من الثقة بالنفس وساعد على تحسن المهارات لدى التالميذ.
- − وفر التعلم التشاركي وسائط تعليمية متنوعة من نصوص وصور وأصوات و رسوم بيانية واشكال ثلاثية الابعاد ومقاطع فيديو جعلت العملية التعليمية أكثر متعة وتشويقا وزاد من الدافعية للتعلم لدى المتعلمين.
- − قدرة المتعلم في التعلم التشاركي على رؤية وسماع معلومات رقمية مكملة والتفاعل معها بشكل متزامن، مما أدى الى تنمية المهارات لدى ا لمتعلم.

### **توصيات البحث:**

- في ضوء ما أسفر عنه البحث الحالي من نتائج يمكن تقديم التوصيات التالية: **أوًال: بالنسبة لو ازرة التربية والتعليم:**
- − االعتماد على تطبيقات جوجل كإحدى مستجدات وأدوات التعلم والتعليم في المراحل التعليمية المختلفة.
- − ضرورة دمج است خدام تطبيقات جوجل في المناهج الدراسية في ظل استخدام التعلم اإللكتروني في المرحلة االعدادية.
	- − استخدام التعلم التشاركي في تنمية مهارات التكنولوجية المختلفة لدى التالميذ
- − تدريب المعلمين وعمل دورات إلعداد وتأهيل معلمي المرحلة االعدادية تطبيقات جوجل التعليمية.

− تأهيل التالميذ واعدادهم الستخدام تطبيقات جوجل في التعليم والتعلم**. ا: بالنسبة للمعلم: ً ثاني**

- استخدام تطبيقات جوجل في التواصل وإتاحة االنشطة والمحتوى للتالميذ. - نشر الوعي بين التالميذ بضرورة استخدام تطبيقات جوجل في تدريس المواد المختلفة. - استخدام تطبيقات جوجل كو سيلة لنشر أعمال ولوحات التالميذ تشجيعا لهم.

ــــــــــــــــــــــــــــــــــــــــــــــــــــــــــــــــ 166 ـــــــــــــــــــــــــــــــــــــــــــــــــــــــــــــــــــ

# **المراجع**

- إبراهيم المطيري، على الجارحي، وجمال الشرقاوي. (٢٠١٩). تصميم برنامج إلكتروني لتتمية مهارات تطبيقات الحوسبة السحابية لدى معلمي التعليم العام. **مجلة القراءة والمعرفة**، جامعة عين شمس، كلية التربية، الجمعية المصرية للقراءة والمعرفة، ٢١٣، ٢٣٣ –  $.777$
- أفنان العبيد )2013(. **أدوات وتطبيقات: جوجل في خدمة التعليم**، تم الرجوع إليه في -11-12 http://php-district.blogspot.com/. District-php مدونة على متاح 2022
- ايمان الضلعان. )2017(. أثر استخدام تطبيقات جوجل التربوية في تنمية مهارات تصميم الاختبارات الالكترونية لدى طالبات الدبلوم التربوي في مقرر الحاسب في التعليم. المجلة التربوبة الدولية المتخصصة، الأردن، 5(٣)، ٤٨–51.
- تغريد الرحيلي. (٢٠١٣). أثر استخدام بعض تطبيقات جوجل التربوية في تدريس مقرر تقنيات التعليم في التحصيل الدراسي والذكاء االجتماعي واالتجاه نحوها لدى طالبات جامعة طيبة. **رسالة دكتوراه**. كلية التربية. جامعة أم القرى.
- حنين النجار، وحمزة عبد الفتاح. (٢٠١٩). واقع استخدام بعض تطبيقات جوجل (Google) التفاعلية في تنمية بعض المهارات الرقمية لدى طلبة الدراسات العليا في الجامعات األردنية. **رسالة ماجستير**. جامعة الشرق األوسط. عمان.
	- روز مارا، جين هوالند. )2022(. **التعلم الهادف عبر االنترنت**. ترجمة مها الفريح. العبيكان.
- السعيد مبروك. )2019(. **استراتيجيات التعليم في العصر الرقمي**. الباحث لالستشارات البحثية والنشر الدولي.
- سليمان العسكري. )2020(. **التعلم اإللكتروني التشاركي**. تم الرجوع إليه في 2023-2-9 متاح /https://www.aljarida.com/articles/160666931 على
- طارق المسعود، وحامد الجبر، فوزية المسعود، نوال العتيبي. )2018(. أثر استخدام تطبيقات جوجل التربوية في تنمية األداء لبعض المهارات لدى طالب تكنولوجيا التعليم في كلية

ـمجلـة دراسـات ف*ى* التعليم العال*ى* 

### ــــــــــــــــــــــــــــــــــــــــــــــــــــــــــــــــ 167 ـــــــــــــــــــــــــــــــــــــــــــــــــــــــــــــــــــ

التربية األساسية بالكويت وتنمية االتجاه نحوها. **مجلة كلية التربية**، جامعة أسيوط، كلية التربية، 34 )8(، .173-152

محمود أبو ناجي، أميرة غانم، ماريان ميالد، وحسنية المليجي. )2016(. فاعلية استخدام الفيسبوك Facebook وبعض تطبيقات جوجل Apps Google في تنمية بعض المهارات الحياتية لدى طالب المرحلة الثانوية. **مجلة كلية التربية**، جامعة أسيوط، كلية التربية، ٢ (٣٢)، ٤٦٢-٤٦٢.

مروة مرزوق. )2018(. أثر استخدام أدوات جوجل في تنمية مهارات تصميم بيئة تعلم تشاركية إلكترونية لدى الطالب المعلم بقسم تكنولوجيا التعليم. **مجلة التربية النوعية والتكنولوجيا،** جامعة كفر الشيخ، كلية التربية النوعية. )3(، .422-400

مصطفى دعمس. )2015(. **إعداد وتأهيل المعلم**. دار الثقافة للنشر والتوزيع. القاهرة.

- هشام عبد الفتاح المكانين. (٢٠١٨). التنمر الإلكتروني لدى عينة من الطلبة المضطربين سلوكيا و انفعاليا في مدينة الزرقاء. **مجلة الدراسات التربوية والنفسية**، جامعة السلطان قابوس، كلية التربية، -179 .197
- Cahill, J. L (2014). University professors' perceptions about the impact of integrating Google applications on students' communication and collaboration skills. **Journal of Research Initiatives**, 1(2), 7.
- Cheung, R., & Vogel, D (2013). Predicting user acceptance of collaborative technologies: An extension of the technology acceptance model for e-learning. **Computers & Education**, 63,160-
- Crane, E. (2016). leveraging digital communications technology in higher education: exploring URL's adoption of Google apps for education. **master thesis**, Kingston: University of Rhode Island.
- Gewerc, A., Montero, L., & Lama, M (2014). Collaboration and social networking in higher education. **Commencer**, 21(42), 55–62.
- Poellhuber, B. & Anderson, T (2011). Distance students' readiness for social media and collaboration. **The international review of research in open & Distance learning**. 12 (6), pp 102125.
- Wilson, K. (2016). **The 7 great thing you can do in google classroom**. Retrieved on 15-112022 from www.edteahteacher.com

ـمجلـة دراسـات ف*ى* التعليم العال*ى*